## Package 'BayesSenMC'

May 26, 2020

Title Different Models of Posterior Distributions of Adjusted Odds Ratio

Version 0.1.2

Author Jinhui Yang, Haitao Chu, and Lifeng Lin

Maintainer Jinhui Yang <james.yangjinhui@gmail.com>

Description Generates different posterior distributions of adjusted odds ratio under different priors of sensitivity and specificity, and plots the models for comparison. It also provides estimations for the specifications of the models using diagnostics of exposure status with a nonlinear mixed effects model. It implements the methods that are first pro-

posed in <doi:10.1016/j.annepidem.2006.04.001> and <doi:10.1177/0272989X09353452>.

License GPL-2

Encoding UTF-8 LazyData true **Imports** dplyr, ggplot2, rstan  $(>= 2.16.2)$ , lme4, **Depends** Rcpp  $(>= 0.12.19)$ Suggests gridExtra RoxygenNote 6.1.1 NeedsCompilation no Repository CRAN

Date/Publication 2020-05-26 09:50:11 UTC

### R topics documented:

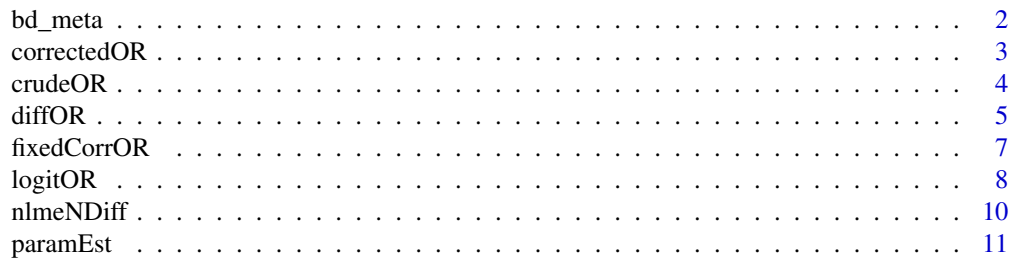

#### <span id="page-1-0"></span>2 bd\_meta

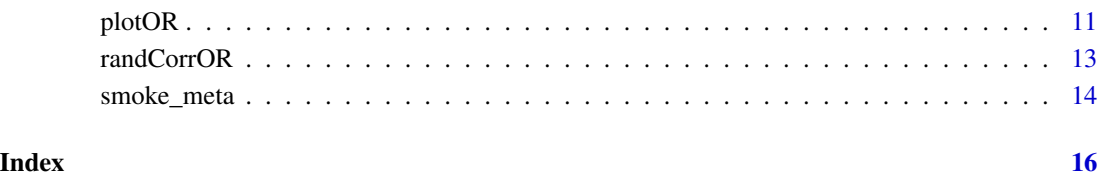

bd\_meta *Meta-analysis data on Bipolar Disorder diagnosis accuracy*

#### Description

Records the true positive, true negative, false positive and false negative of each diagnosis accuracy study. Also includes the type of screening instruments (Bipolar Spectrum diagnostic scale / HCL-21 / Mood disorder questionnaire), the cut-off value for diagnostics, and the percentage of bipolar cases that were of bipolar disorder type II or not specified.

#### Usage

data(bd\_meta)

#### Format

An object of class tbl\_df (inherits from tbl, data.frame) with 55 rows and 8 columns.

#### Source

<https://www.sciencedirect.com/science/article/pii/S0165032714006466>

#### References

Carvalho et al. (2015) "Screening for bipolar spectrum disorders: A comprehensive meta-analysis of accuracy studies". Journal of Affective Disorders 172: 337 - 346. [\(ScienceDirect\)](http://www.sciencedirect.com/science/article/pii/S0165032714006466)

#### Examples

```
data(bd_meta)
iplotCurves(phe, times)
```
<span id="page-2-0"></span>

Generate a stanfit object corresponding to a posterior distribution of uncorrected odds ratio given no misclassification.

#### Usage

```
correctedOR(a, N1, c, N0, name = "Corrected Model", chains = 2,
  traceplot = FALSE, inc_warmup = FALSE, window = NULL,
  refresh = 0, seed = NA, ...)
```
#### Arguments

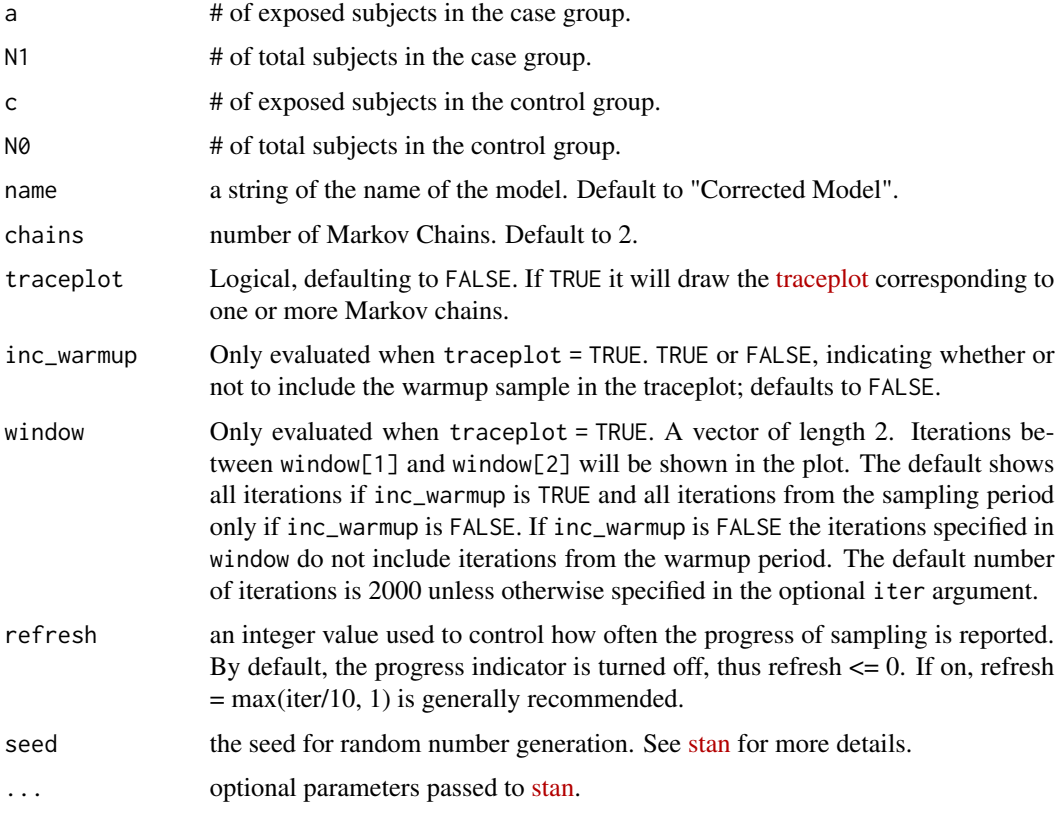

#### Value

It returns a stanfit object of this model, which inherits stanfit class methods. See [here](https://mc-stan.org/rstan/reference/stanfit-class.html) for more details.

#### Examples

```
# Case-control study data of Bipolar Disorder with rheumatoid arthritis (Farhi et al. 2016)
# Data from \url{https://www.sciencedirect.com/science/article/pii/S0165032715303864#bib13}
# 3 MCMC chains with 10000 iterations each
correctedOR(a = 66, N1 = 11782, c = 243, N0 = 57973, chains = 3,
iter = 10000, seed = 0)correctedOR(a = 66, N1 = 11782, c = 243, N0 = 57973, traceplot = TRUE)
```
crudeOR *Model with constant nondifferential misclassification*

#### Description

Generate a stanfit object corresponding to a posterior distribution of corrected odds ratio given nondifferential misclassification with crude Se and Sp (i.e., both are constant and at least one of Se or Sp is lower than 1).

#### Usage

```
crudeOR(a, N1, c, N0, se, sp, name = "Constant Misclassification Model",
  chains = 2, traceplot = FALSE, inc\_warmup = FALSE, window = NULL,
  refresh = 0, seed = NA, ...)
```
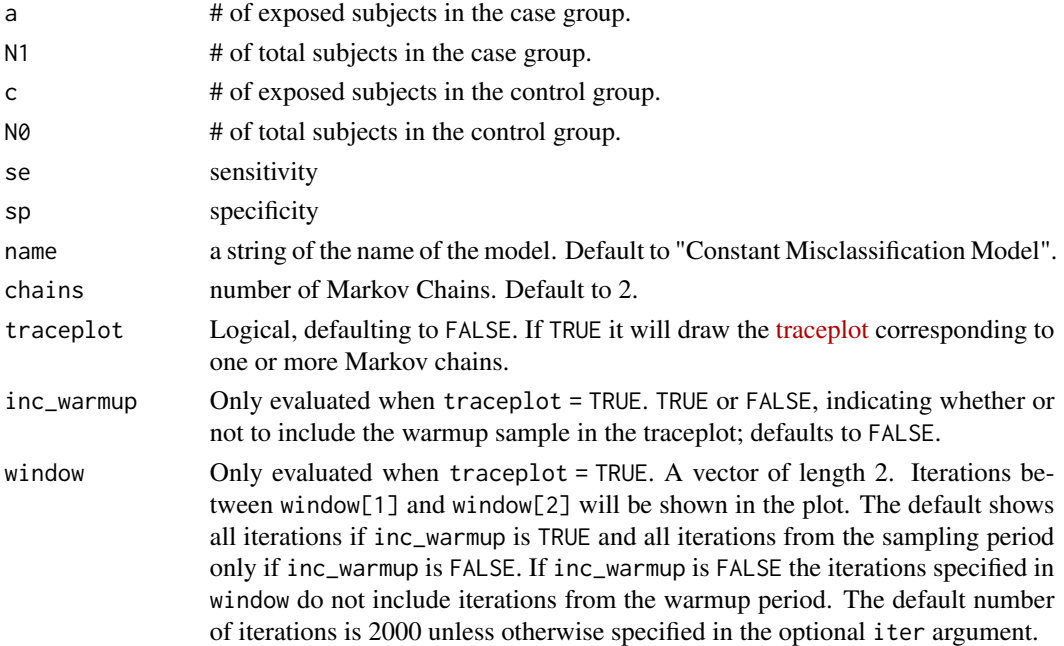

<span id="page-3-0"></span>

<span id="page-4-0"></span>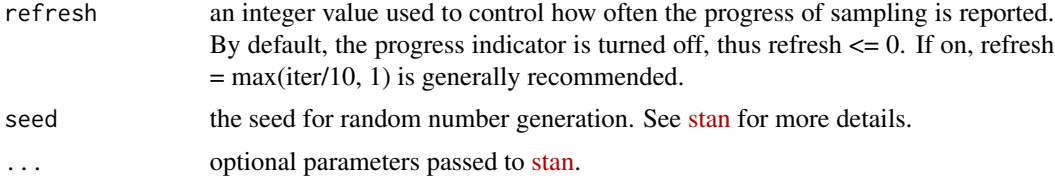

It returns a stanfit object of this model, which inherits stanfit class methods. See [here](https://mc-stan.org/rstan/reference/stanfit-class.html) for more details.

#### Examples

# Case-control study data of Bipolar Disorder with rheumatoid arthritis (Farhi et al. 2016) # Data from \url{https://www.sciencedirect.com/science/article/pii/S0165032715303864#bib13}\

crudeOR(a = 66, N1 = 11782, c = 243, N0 = 57973, se = 0.744, sp = 0.755, chains = 3,  $iter = 10000, seed = 0)$ crudeOR(a = 66, N1 = 11782, c = 243, N0 = 57973, se = 0.744, sp = 0.755, traceplot = TRUE)

diffOR *Model with differential misclassification*

#### Description

Generate a stanfit object corresponding to a posterior distribution of corrected odds ratio given a four-variate differential misclassification.

#### Usage

```
diffOR(a, N1, c, N0, mu, s.lg.se0, s.lg.se1, s.lg.sp0, s.lg.sp1,
  corr.\nsesp0, corr.\nsesp1, corr.\ngroup = 0, z = NULL,name = "Model with differential classification", chains = 2,
  traceplot = FALSE, inc_warmup = FALSE, window = NULL,
  refresh = 0, seed = 0, ...)
```
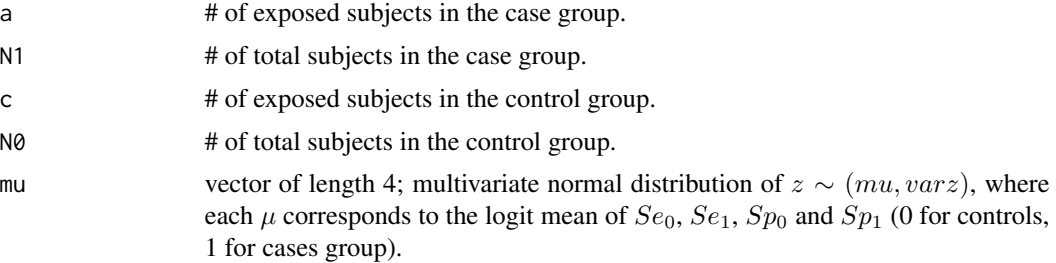

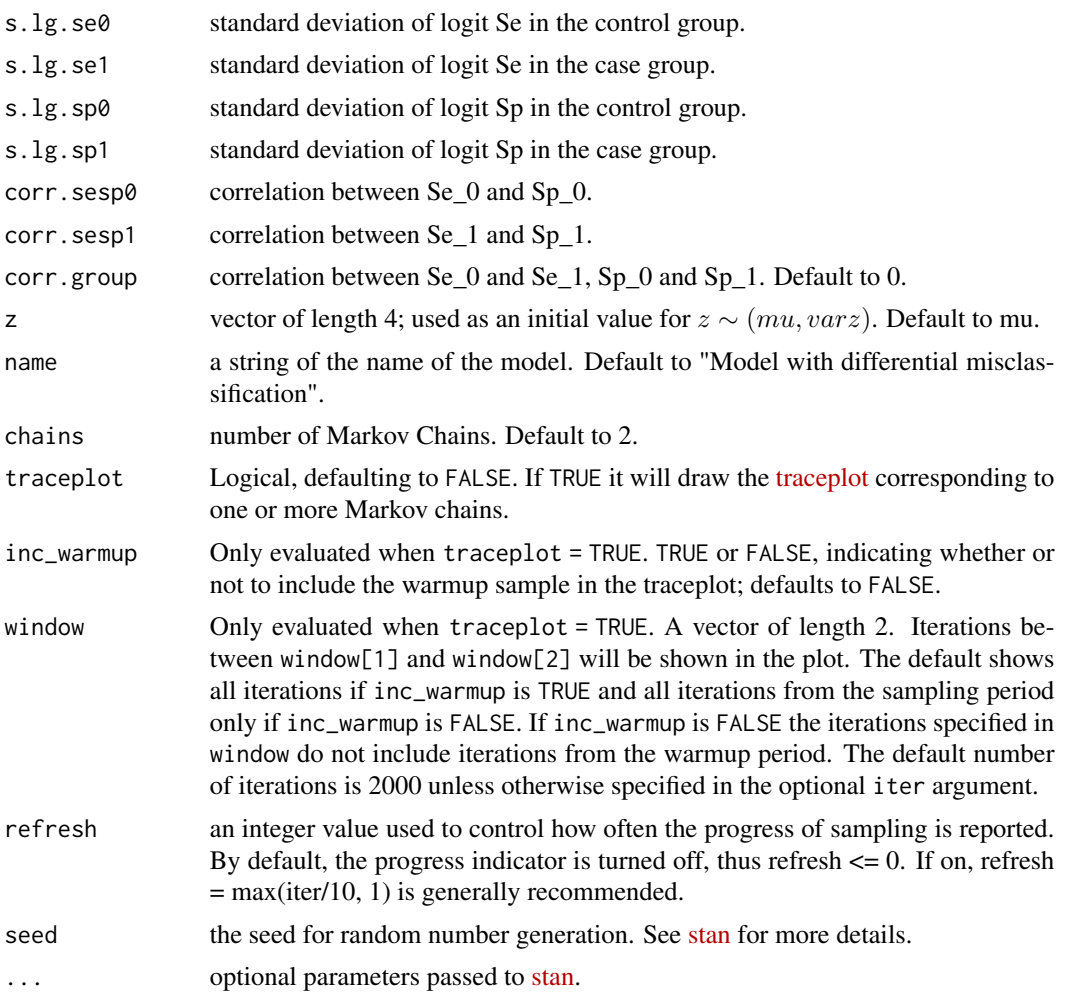

It returns a stanfit object of this model, which inherits stanfit class methods. See [here](https://mc-stan.org/rstan/reference/stanfit-class.html) for more details.

#### Examples

# Case-control study data of Bipolar Disorder with rheumatoid arthritis (Farhi et al. 2016) # Data from \url{https://www.sciencedirect.com/science/article/pii/S0165032715303864#bib13}

diffOR(a = 66, N1 = 11782, c = 243, N0 = 57973, chains = 3, mu = c(1.069, 1.069, 1.126, 1.126), s.lg.se0 = 0.893, s.lg.se1 = 0.893, s.lg.sp0 = 0.712, s.lg.sp1 = 0.712, corr.sesp0 = -0.377, corr.sesp1 =  $-0.377$ , corr.group = 0, iter = 10000, seed = 0) diffOR( $a = 66$ , N1 = 11782, c = 243, N0 = 57973, , mu = c(1.069, 1.069, 1.126, 1.126), s.lg.se0 = 0.893, s.lg.se1 = 0.893, s.lg.sp0 = 0.712, s.lg.sp1 = 0.712, corr.sesp0 = -0.377,  $corr.\n$ sesp1 = -0.377, corr.group = 0, traceplot = TRUE)

<span id="page-6-0"></span>Generate a stanfit object corresponding to a posterior distribution of corrected odds ratio given nondifferential misclassification that extends from the logit model but allows there to be a fixed correlation between sentivity and specificity.

#### Usage

```
fixedCorrOR(a, N1, c, N0, m.lg.se, m.lg.sp, s.lg.se, s.lg.sp,
  lg.se = NULL, lg(sp = NULL, rho,name = "Logit Model with Fixed Correlation", chains = 2,
  traceplot = FALSE, inc_warmup = FALSE, window = NULL,
  refresh = 0, seed = NA, ...)
```
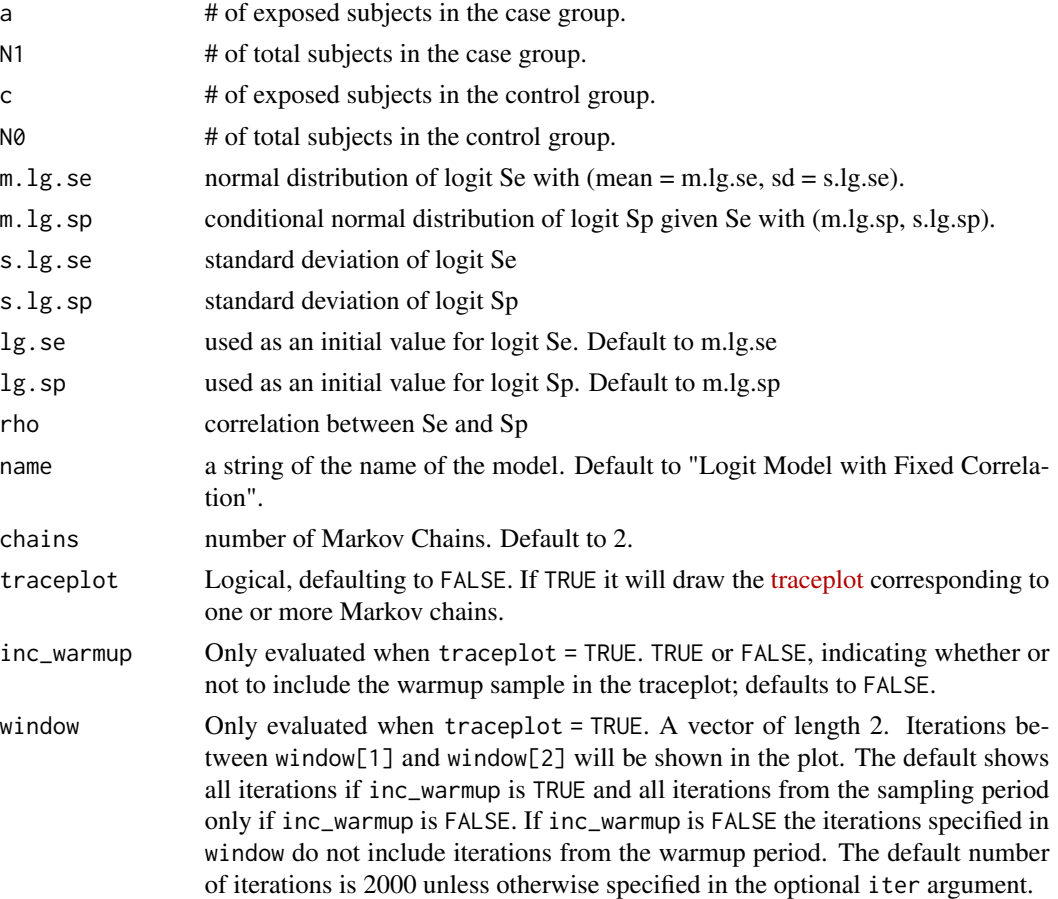

<span id="page-7-0"></span>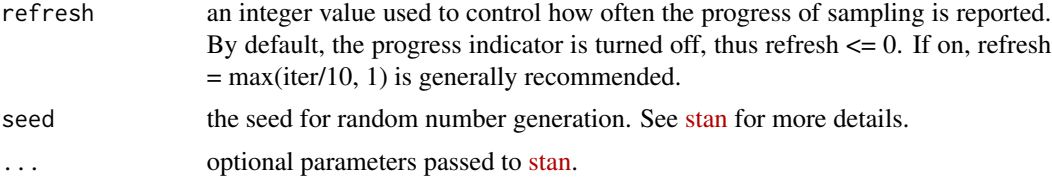

It returns a stanfit object of this model, which inherits stanfit class methods. See [here](https://mc-stan.org/rstan/reference/stanfit-class.html) for more details.

#### Examples

```
# Case-control study data of Bipolar Disorder with rheumatoid arthritis (Farhi et al. 2016)
# Data from \url{https://www.sciencedirect.com/science/article/pii/S0165032715303864#bib13}
```

```
fixedCorrOR(a = 66, N1 = 11782, c = 243, N0 = 57973, m.lg.se = 1.069, m.lg.sp = 1.126,
  s.lg.se = 0.893, s.lg.sp = 0.712, rho = -0.379, chains = 3, iter = 10000, seed = 0)
fixedCorrOR(a = 66, N1 = 11782, c = 243, N0 = 57973, m.lg.se = 1.069, m.lg.sp = 1.126,
 s.lg.se = 0.893, s.lg.sp = 0.712, lg.se = 2.197, lg.sp = 0.744, rho = -0.379,
 traceplot = TRUE)
```
logitOR *Model with nondifferential, logit normal-distributed misclassification*

#### Description

Generate a stanfit object corresponding to a posterior distribution of corrected odds ratio given nondifferential misclassification under a logit-transformed scaled bivariate normal distribution.

#### Usage

```
logitOR(a, N1, c, N0, m.lg.se, m.lg.sp, s.lg.se, s.lg.sp, lg.se = NULL,
  lg.sp = NULL, name = "Logit Normal Misclassification Model",
 chains = 2, traceplot = FALSE, inc_warmup = FALSE, window = NULL,
 refresh = 0, seed = NA, ...)
```
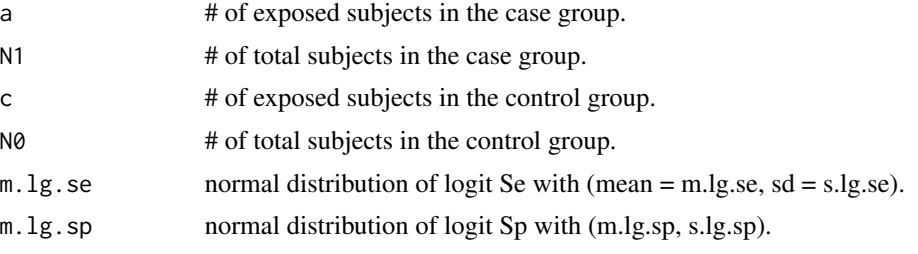

#### logitOR and the set of the set of the set of the set of the set of the set of the set of the set of the set of

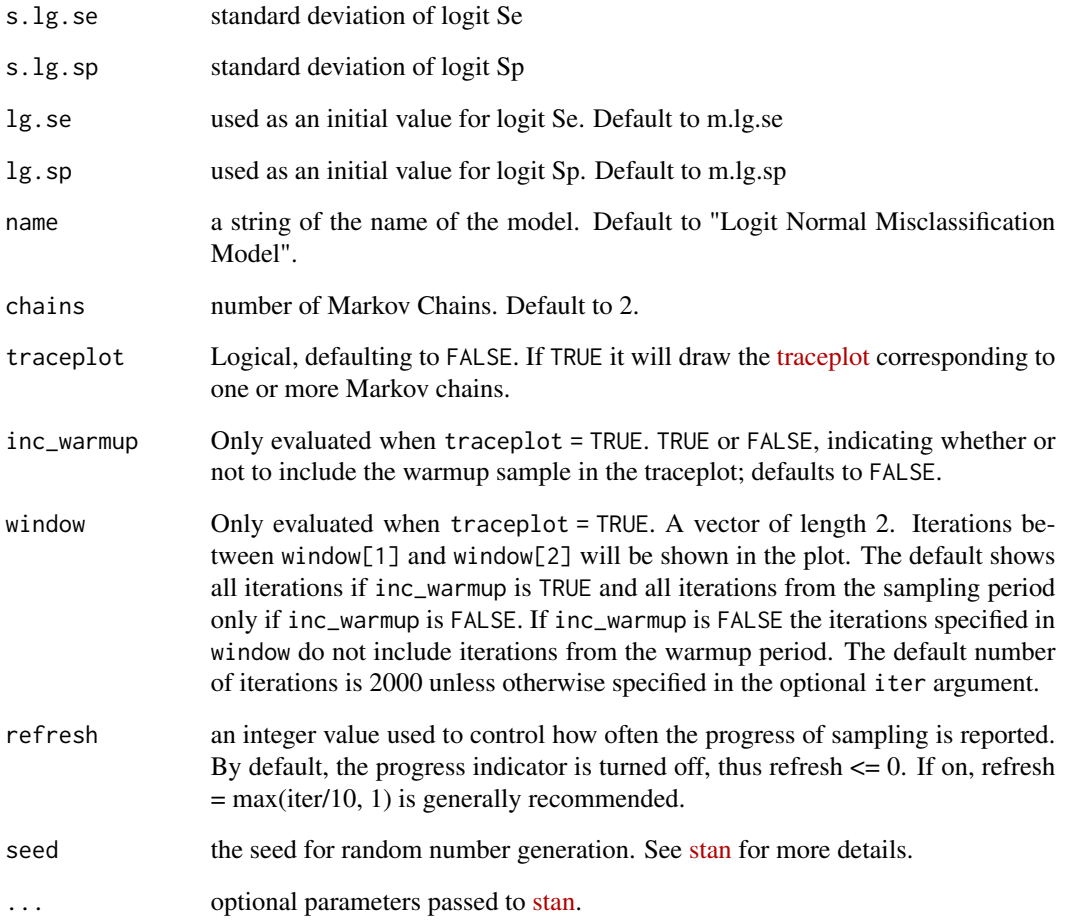

#### Value

It returns a stanfit object of this model, which inherits stanfit class methods. See [here](https://mc-stan.org/rstan/reference/stanfit-class.html) for more details.

#### Examples

# Case-control study data of Bipolar Disorder with rheumatoid arthritis (Farhi et al. 2016) # Data from \url{https://www.sciencedirect.com/science/article/pii/S0165032715303864#bib13}

```
logitOR(a = 66, N1 = 11782, c = 243, N0 = 57973, m.lg.se = 1.069, m.lg.sp = 1.126,
  s.lg.se = 0.893, s.lg.sp = 0.712, chains = 3, iter = 10000, seed = 0)
logitOR(a = 66, N1 = 11782, c = 243, N0 = 57973, m.lg.se = 1.069, m.lg.sp = 1.126,
  s.lg.se = 0.893, s.lg.sp = 0.712, lg.se = 2.197, lg.sp = 2.197, traceplot = TRUE)
```
Fit a bivariate generalized linear mixed-effects model (GLMM) for non-differential sensitivity and specificity using the glmer function in lme4. Lower and upper bounds for Se and Sp can be specified according to the assumptions of the study.

#### Usage

```
nlm e NDiff(data, lower = 0.5, upper = 1, id = FALSE, ...)
```
#### Arguments

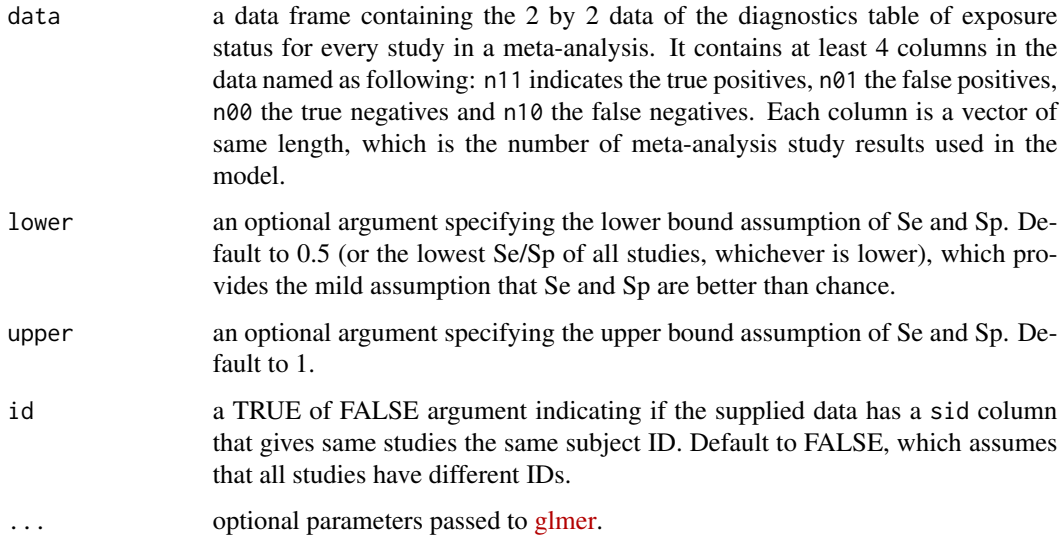

#### Value

It returns an object of class [mermod.](https://www.rdocumentation.org/packages/lme4/versions/1.1-18-1/topics/merMod-class) Besides generic class methods, paramEst() is implemented in BayesSenMC to get the parameter estimates used in the Bayesian misclassification model functions.

#### Examples

data(bd\_meta)

mod <- nlmeNDiff(bd\_meta, lower = 0)

<span id="page-10-0"></span>

Get parameter estimates of the GLMM model to plug into modeling functions in BayesSenMC for Bayesian inference of adjusted odds ratio.

#### Usage

 $paramEst(model, lower = 0.5, upper = 1)$ 

#### Arguments

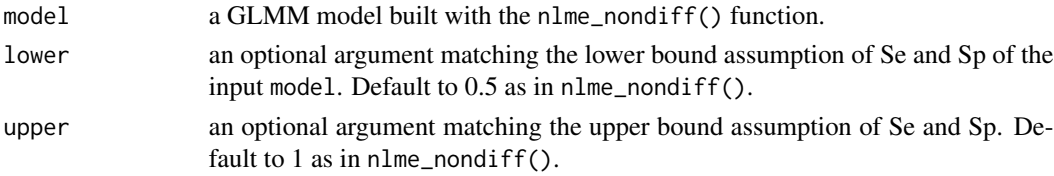

#### Value

It returns a list of parameter estimates which can be input into the Bayesian model functions in BayesSenMC. (mean\_logSe,var\_logSe) and (mean\_logSp,var\_logSp) are the logit prior distributions for Se and Sp. Se and Sp are the corresponding mean values given the logit prior means. rho is the correlation estimate between Se and Sp. fisher\_mean is the Fisher's mean of the correlation assume a Fisher's distribution.

#### Examples

data(bd\_meta)

```
mod <- nlmeNDiff(bd_meta, lower = 0) # see nlme_nondiff() for detailed example.
pList <- paramEst(mod)
```
plotOR *Plot Model*

#### Description

Plot the posterior distribution of adjusted odds ratio given the stanfit object. It also plots the density lines of corrected odds ratio given no or constant misclassification, assuming log-normality is true.

#### Usage

```
plotOR(model, a, N1, c, N0, se = 1, sp = 1, x.min = 0,
  x.max = NULL, y.max = NULL, binwidth = 0.25, fill = "gray", ...)
```
#### Arguments

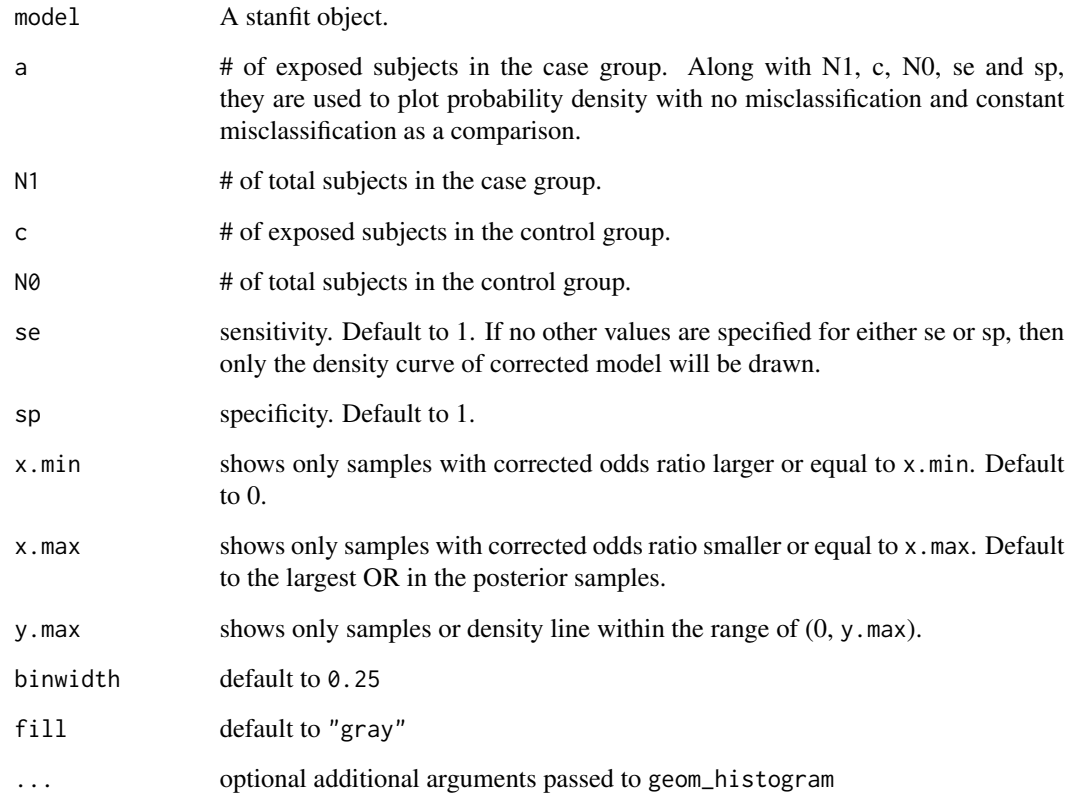

#### Value

It returns a [ggplot](https://www.rdocumentation.org/packages/ggplot2/versions/0.9.0/topics/ggplot) that can be further customized using the ggplot2 package.

#### Examples

# Case-control study data of Bipolar Disorder with rheumatoid arthritis (Farhi et al. 2016) # Data from \url{https://www.sciencedirect.com/science/article/pii/S0165032715303864#bib13}

library(ggplot2)

my.mod <- randCorrOR(a = 66, N1 = 11782, c = 243, N0 = 57973, m.lg.se = 1.069, m.lg.sp = 1.126, s.lg.se = 0.893, s.lg.sp = 0.712, m.z = -0.399, s.z = 0.139,  $seed = 0$ 

```
my.plot <- plotOR(my.mod, a = 66, N1 = 11782, c = 243, N0 = 57973, se = 0.744,
sp = 0.755, x.max = 3, y.max = 5, binwidth = 0.1) + ggtile("Model with random correlation")
```
<span id="page-12-0"></span>

Generate a stanfit object corresponding to a posterior distribution of corrected odds ratio given nondifferential misclassification that extends from the logit model but allows a random correlation between Sensitivity and Specificity.

#### Usage

```
randCorrOR(a, N1, c, N0, m.lg.se, m.lg.sp, s.lg.se, s.lg.sp,
 lg.se = NULL, lg(sp = NULL, m.z, s.z, z = NULL,name = "Logit Model with Random Correlation", chains = 2,
  traceplot = FALSE, inc_warmup = FALSE, window = NULL,refresh = 0, seed = NA, ...)
```
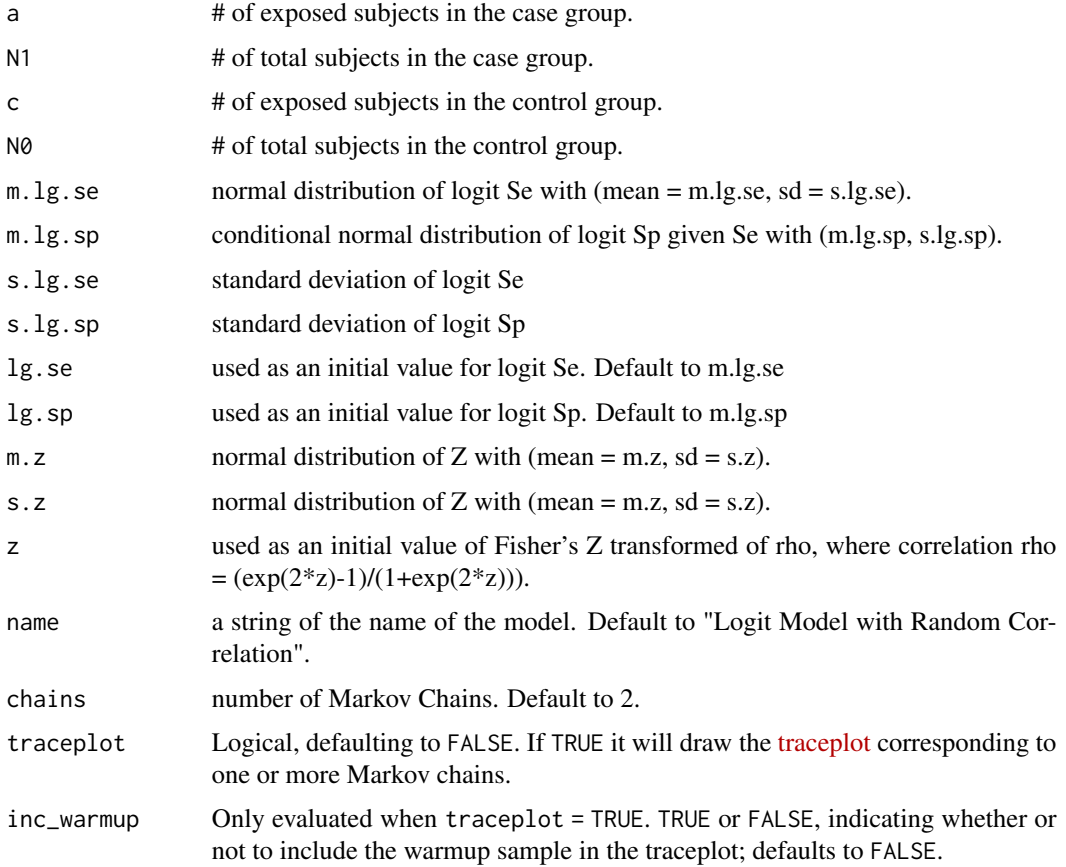

<span id="page-13-0"></span>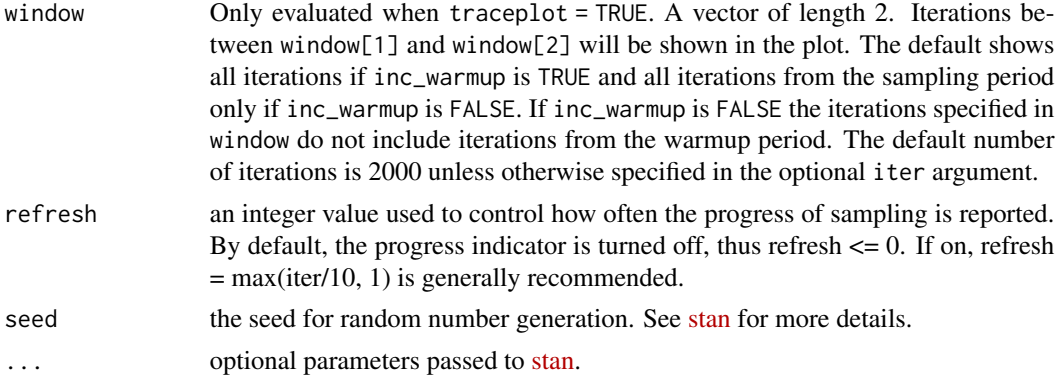

It returns a stanfit object of this model, which inherits stanfit class methods. See [here](https://mc-stan.org/rstan/reference/stanfit-class.html) for more details.

#### Examples

# Case-control study data of Bipolar Disorder with rheumatoid arthritis (Farhi et al. 2016) # Data from \url{https://www.sciencedirect.com/science/article/pii/S0165032715303864#bib13}

```
randCorrOR(a = 66, N1 = 11782, c = 243, N0 = 57973, m.lg.se = 1.069, m.lg.sp = 1.126,
 s.lg.se = 0.893, s.lg.sp = 0.712, m.z = -0.399, s.z = 0.139, chains = 3,
 iter = 10000, seed = 0)randCorrOR(a = 66, N1 = 11782, c = 243, N0 = 57973, m.lg.se = 1.069, m.lg.sp = 1.126,
 s.lg.se = 0.893, s.lg.sp = 0.712, lg.se = 2.197, lg.sp = 0.744, m.z = -0.399,
 s.z = 0.139, traceplot = TRUE)
```
smoke\_meta *Meta-analysis data on self-reported smoking diagnosis accuracy*

#### Description

Records the true positive, true negative, false positive and false negative of each diagnosis accuracy study. Also includes the type of questionnaire for reporting (self (SAQ) or interviewer-administered (IAQ)), and the type of diagnosis (by carbon monoxide (CO) / carboxyhemoglobin (COHb) /thiocyanate (SCN) /cotinine (COT)). And the type of subjects ( $G =$  general population;  $S =$  students), and design of the study  $(O =$  observational; I = intervention).

#### Usage

```
data(smoke_meta)
```
#### Format

An object of class tbl\_df (inherits from tbl, data.frame) with 51 rows and 10 columns.

#### smoke\_meta 15

#### Source

<https://www.ncbi.nlm.nih.gov/pmc/articles/PMC1614767/>

#### References

Patrick, D L et al. Patrick, D L et al. "The validity of self-reported smoking: a review and metaanalysis". American journal of public health vol. 84,7 (1994): 1086-93. [\(PMC\)](https://www.ncbi.nlm.nih.gov/pmc/articles/PMC1614767/)

#### Examples

data(smoke\_meta)

# <span id="page-15-0"></span>Index

∗Topic dataset  $bd$ <sup>meta, [2](#page-1-0)</sup> smoke\_meta, [14](#page-13-0)

bd\_meta, [2](#page-1-0)

correctedOR, [3](#page-2-0) crudeOR, [4](#page-3-0)

diffOR, [5](#page-4-0)

fixedCorrOR, [7](#page-6-0)

logitOR, [8](#page-7-0)

nlmeNDiff, [10](#page-9-0)

paramEst, [11](#page-10-0) plotOR, [11](#page-10-0)

randCorrOR, [13](#page-12-0)

smoke\_meta, [14](#page-13-0)